## **Exercises Session 11**

In case you get stuck anywhere, don't be afraid to ask the coaches! They are here to help and will gladly explain everything to you! Take notes during the exercises. Even if you never look at them again, they will help you memorise things!

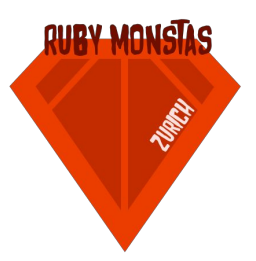

## Classes & Objects

- 1. Recreate the Person class from the slides in your code. Don't copy and paste, but type each of the lines individually. The Person class has two instance variables: a name and the year she/he was born. Those are set via a constructor. Additionally, the Person class has two instance methods: One called "name" which returns the person's name and one called "age" which calculates and returns the person's age in years.
- 2. Now that you have the class in place, we'll create some instances (objects) of that class. Create a new Person instance for each of the people at the current Ruby Monstas session. If you don't know their name and year of birth, ask them ;) (If they don't want to tell you their year of birth, choose something flattering for them instead).
- 3. Add all the Personobjects you created to an array. Then loop over the array and output name and age for each person.
- 4. Add some more methods and instance variables to the Personclass and fill your instances with data. Here are a few ideas:
	- location: The city where the person lives
	- last\_name: The last name of the person. Also add a full\_name method which outputs name and last name concatenated.
	- hobbies: The person's hobbies. Add an instance variable @hobbies to the class. It should be an array containing all the person's hobbies. Add a method add\_hobby which appends another hobby to the person's list of hobbies. Also add a hobbies method which returns the array.

## Optional Part

Add another method called is the same? that compares two Person instances: It should work by comparing the @name and @year\_born instance variables of the two objects. Here is an example irb-session that uses the method:

```
irb(main):001:0> p1 = Person.new("Thomas", 1988)
=> #<Person:0x007fb9111dac28 @name="Thomas", @year_born=1988>
irb(main):002:0> p2 = Person.new("Ferdinand", 1987)
=> #<Person:0x007fb9111d34a0 @name="Ferdinand", @year_born=1987>
irb(main):003:0> p3 = Person.new("Thomas", 1988)
=> #<Person:0x007fb9128601f0 @name="Thomas", @year_born=1988>
irb(main):004:0> p1.is_the_same?(p2)
=> false
irb(main):005:0> p1.is_the_same?(p3)
=> true
irb(main):006:0> p3.is_the_same?(p1)
=> true
```